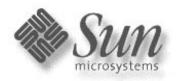

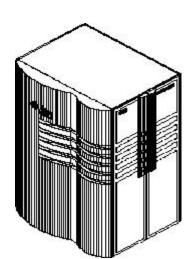

**E10K** 

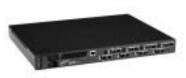

SANbox-16

# SOC+XT SAN Limited Program Overview and Purpose

The purpose of the SOC+XT SAN Program is to allow existing SBus servers to attach SAN storage devices in a controlled environment. The focus of this program has been limited to those customers who are **unable** not unwilling to migrate to Solaris 8/beyond. **SunPS approval is required on all SOC+XT configurations**.

The program will have multiple phases as it evolves over time.

Phase 0 started in December 2000.

At that time, the program was based on SAN 2.0 "Mamba" features and driver code for the Sun-branded Qlogic switches.

Phase 0 allows SOC+ SANs using all storage in SAN 2.0 and SunCluster 2.2. Details on the configuration rules are described on Pages 2-4.

Phase 1 started in November 2001.

It is based on SAN 3.0 "Python" features and Sun-branded switch firmware.

Phase 1 enhances Phase 0 rules with cascading switches.

Details of the configuration rules are described on Pages 5-6.

Phase 1 limited some features allowed in Phase 0. The main points:

- 1. Solaris 8 use should be discouraged from the program as much as possible. The X6757A "Ivory" card should be used instead of SOC+.
- 2. A3500FC is not allowed in cascaded switch configs.

Phase 2 started in March 2002.

It is based on SAN 3.1 "Python-XT" features and Sun-branded switch firmware.

Phase 2 enhances Phase 1 rules with reverse-TL option for SOC+.

Details of reverse-TL are described on Page 7.

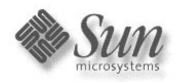

# **SOC+XT SAN Limited Program Phase 0 Configuration Rules**

FCS 1.0 (Apr-02)
Sun Proprietary and
Confidential
Released Version

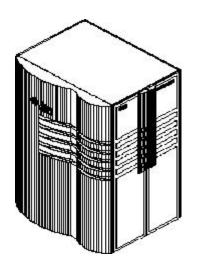

**F10K** 

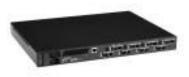

SANbox-16

The following proposed configurations illustrate the limitations of the SOC+XT SAN program. Below are the justifications and rationale behind some of these configuration limitations.

- Servers are limited to E3X00, E4X00, E5X00, E6X00, and E10Ks running Sol 2.6, 2.7, or 2.8, with SOC+ host bus adapters (X6730A) or I/O boards with integrated SOC+ (FRUs 501-4266, 501-4883, 501-4884) only.
- 2. Whether using I/O boards with integrated SOC+ or SOC+ HBA, only 1 of 2 ports can be used. The other port cannot be used for any purpose, even if not connected to the SAN. [Ref Bug ID 4525143]
- 3. Switch functionalities are equal to SAN 2.0 "Mamba".

  The main features include 16-ports and SL zoning.

  Switches include SunSwitch and Brocade Silkworm (QuickLoop required)
- 4. The only supported JBOD is A5200, max = 3 per SL zone.
- 5. The HW RAID offerings are A3500FC (1x5 and 2x7 only), T3 and T3+. Max = 4 array controllers per SL zone.
- 6. Storage arrays can NOT be mixed in the same SL zone.
- 7. All configurations must offer dual physical layer connectivity to ensure no single point of failure.
- 8. No more than 2 initiators or hosts per SL zone.
- 9. Cluster software: VCS 1.3, SC 2.2 and SC 3.0 on limited basis only!!! See separate SC 2.2 page for details (pg 4).
- 10. SunPS approval is required. Refer to http://scope.central.

Unsupported components and features for this program include:

- A. Cascading of switches using A3500FC
- B. Non-Solaris operating systems
- C. No tapes, including using bridges
- D. No roadmap growth to Fabric with SOC+ cards

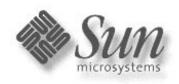

#### SOC+XT SAN Limited Program Phase 0 Minimum Firmware

FCS 1.0 (Apr-02)
Sun Proprietary and
Confidential
Released Version

Note: Each pair of switches are zoned into two separate zones. Zone 1 and Zone 2 are separate entities.

**Minimum** Firmware and Software Revisions (matches SAN 2.0 "Mamba" release). Note: the latest versions of these software packages and patches are recommended.

Solaris - 2.6, 2.7 or 8 with latest recommended patch clusters from SunSolve

A3500FC FW 3.01.03.60 [ref Sun Early Notifier 20029]

A5200 FW 1.09 [ref Sun Early Notifier 14838]

T3 FW 1.17b, Loop card FW 5.02, EPROM Image 2.10 [ref Sun Early Notifier 14838]

T3+ FW 2.0, Loop card FW 5.02 [ref Sun Early Notifier 14838]

Disk Firmware can be found on Sun Early Notifier 14838

SANbox FW 3.03.51 & SANsurfer GUI 2.07.50 for Phase 0 [ref www.sun.com/storage/san]

ref SAN 2.0 installation guide 806-6922-10

SANbox FW 3.04.62 & SANsurfer GUI 2.08.30 for Phase 1

ref SAN 3.0 installation guide 816-0830-10

SANsurfer GUI version 2.07.50 (Sun version) requires JDK 1.2.2.05a

ref SAN 2.0 installation guide 806-6922-10

STORtools 3.3 for Sol 2.6 & 7

STORtools 4.0.1 for Sol 8

RM 6.22 (read notices on http://acts.ebay/storage/A3500 if upgrading from 6.11)

Component Manager 2.1 (2.2 recommended)

NWS Agent 2.1 (formerly RAS Agent)

Veritas VxVM 3.0.4 with patches, 3.2 is recommended, VCS 1.3 with patches

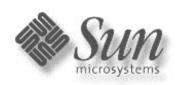

# SunCluster 2.2 SOC+XT Solaris 2.6 SAN Configuration Rules

FCS 1.0 (Apr-02)
Sun Proprietary and
Confidential
Released Version

The following configuration rules have been approved by SunCluster Marketing, Network Storage Marketing, and Professional Services. These configuration rules follow the standard SOC+ SAN program rules described on Phase Zero (pg 2) except where noted.

- Servers are limited to E3X00, E4X00, E5X00, E6X00, and E10K (same as SOC+)
   Storage devices are limited to T3WG single brick only.
   Switches are limited to Sun SANbox 8/16 only, no Brocade Silkworm.
   Volume management uses Veritas VxVM only.
- 2. SunCluster SAN configurations require SunPS active involvement in architecting and implementing these solutions.
- 3. Sales team is responsible for explaining all limitations of this solution to the customer:
  - a.) This solution must upgrade to SunCluster 3.0 within nine months of deployment.
  - b.) SunCluster 3.0 requires Solaris 8 running on all nodes.
  - c.) SAN components are limited to functionality and features of SAN 2.0"Mamba".
- 4. Account team is responsible for supplying corporate ES with all configuration information before the Cluster-SAN solution becomes "live".
- 5. Approval for this Cluster-SAN solution requires local and corporate-level support from ScopeTool (http://scope.central).
- 6. A RADIANCE case should be opened for each Cluster-SAN solution.
- 7. This program has only \*ONE\* upgrade path to SunCluster 3.X and Solaris 8/above.

The following components and features are not supported under this program:

- A. Python SAN features: cascaded switches using A3500FC, fabric.
- B. Non-Solaris operating systems.
- C. Non-Sun Storage Devices.

Note: SunCluster 3.0 supports the same rules as above, except Solaris 8 only, and VxVM 3.04 or 3.11

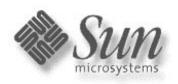

# SOC+XT SAN Limited Program Phase 1 Configuration Rules

FCS 1.0 (Apr-02)
Sun Proprietary and
Confidential
Released Version

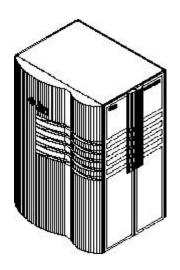

**E10K** 

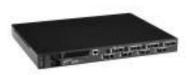

SANbox-8 SANbox-16 The following rules describe the SOC+XT SAN Limited Program. Below are the justifications and rationale behind some of these configuration limitations.

- 1. Similarities to the existing SOC+ Program: (previous pages) same servers, operating systems, HBA (SOC+ only), no tape support
- 2. Major differences between SOC+ and SOC+XT:
  - a) cascading of switches using short or long-wave GBICs allowed
  - b) only T3 and A5200 (no 9GB drives) storage arrays permitted
  - c) upgrading existing SOC+ accounts require new Approvals through ScopeTool (http://scope.central)
  - d) min firmware levels and config rules follow SAN 3.0 "Python" release
- 3. SL-mode (QuickLoop for Brocade) across an ISL restrictions
  - a) maximum active initiators per addressable LUN = 2
  - b) maximum number of linear switch hops between SOC+ and LUN = 1
  - c) max number of A5200s in any zone still = 3
- 4. Major enhancements with SOC+XT (Phase 1):
  - a) One interswitch link/hop permitted (single cascade) [Phase 1]
  - b) ISL's may use short-wave or long-wave GBICs
  - c) servers and storage may reside in the same SL zone even with 1 ISL
  - d) nameserver zones may exist on the same switch with non-SOC+ devices
- 5. SunPS approval is required. Refer to http://scope.central

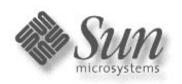

#### **SOC+XT SAN Limited Program Phase 1 Minimum Firmware**

Sun Proprietary and Confidential Released Version

**Minimum** Firmware and Software Revisions matches SAN 3.0 "Python" release Note: the latest versions of these software packages and patches are recommended.

Solaris - 2.6, 2.7, or 2.8 with latest recommended patch clusters from SunSolve [Early Not 14838]

A5200 FW 1.09 [ref Sun Early Notifier 14838]
T3 Controller FW 1.17b, Loop card FW 5.02, EPROM Image 2.10 [ref Sun Early Notifier 14838]
T3+ FW 2.0, Loop card FW 5.02 [ref Sun Early Notifier 14838]

SANbox FW 3.04.62 (Sun 3.0 "Python" version)
SANsurfer GUI version 2.08.30 (Sun version) requires JDK 1.2.2.05a
Brocade Silkworm 2400/2800 firmware 2.4.1f (Sun multi-platform SAN 3.0 "Python" version)

STORtools 3.3 for Sol 2.6 & 7 STORtools 4.0.1 for Sol 8 Component Manager 2.2 NWS Agent 2.1

Veritas VxVM 3.1.1 with patches, 3.2 is recommended

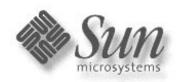

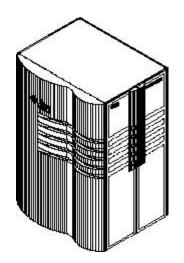

**E10K** 

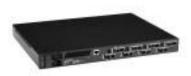

SANbox-8 SANbox-16

# SOC+XT SAN Limited Program Phase 2 Configuration Rules

The following rules describe the SOC+XT SAN Limited Program. Below are the justifications and rationale behind some of these configuration limitations.

- Similarities to the existing SOC+ Program: (previous pages) same servers, operating systems, HBA (SOC+ only), no tape support.
- Differences to the existing SOC+ Program: (previous pages)
  reverse-TL or Fabric-Assist mode supported with T3/T3+ only.
  A5200s not supported in TL-mode, SL-mode only.
  A3500FCs not supported in cascaded configurations.
- 3. What is reverse-TL mode and why is it useful? Reverse-TL allows the SOC+ HBA to appear as a fabric initiator in the SAN. This allows a SOC+ zone to co-exist with another fabric HBA, like Leadville. The benefit is simplified zoning based on HBA limitations.
- 4. What is the minimum firmware required?

  Same storage array firmware as in Phase 1 (pg 6).

  Sun SANbox firmware \*must\* come from SunPS
- Does this apply to Brocade?
   Yes. Brocade refers to this feature as Fabric-Assist mode.
- 6. Use of reverse-TL or Fabric-Assist requires a new submission to ScopeTool. [refer to http://scope.central]

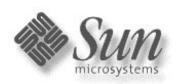

# SOC+XT SAN Limited Program Configuration Descriptions

FCS 1.0 (Apr-02)
Sun Proprietary and
Confidential
Released Version

For simplicity, only the 8-port switch configurations are drawn. However, these designs could be doubled to use the 16-port switch as well. These examples illustrate the rules.

Single server with 8-port switches and zoning configurations (Phase 0-2):

Config 1 pg9 uses A5200

Config 2 pg10 uses A3500FC

Config 3 pg11 uses T3WG

Config 4 pg12 uses T3ES

Dual servers with 8-port switches and zoning configurations (Phase 0-2):

Config 5 pg13 uses A5200

Config 6 pg14 uses A3500FC

Config 7 pg15 uses T3WG

Config 8 pg16 uses T3ES

Config 9 pg 17 describes Ping-Pong effect using SAN 2.0 "Mamba" release.

Config 10 pg18 Chris Woods' explanation on T3 Ping-Pong

Dual servers with a pair of ISLs (Phase 1 and 2)

Config 11 pg19 uses Sun SANbox switches

Config 12 pg 20 use Brocade Silkworm switches

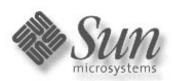

#### Config 1: Single Host A5200 SAN (Phase 0-2)

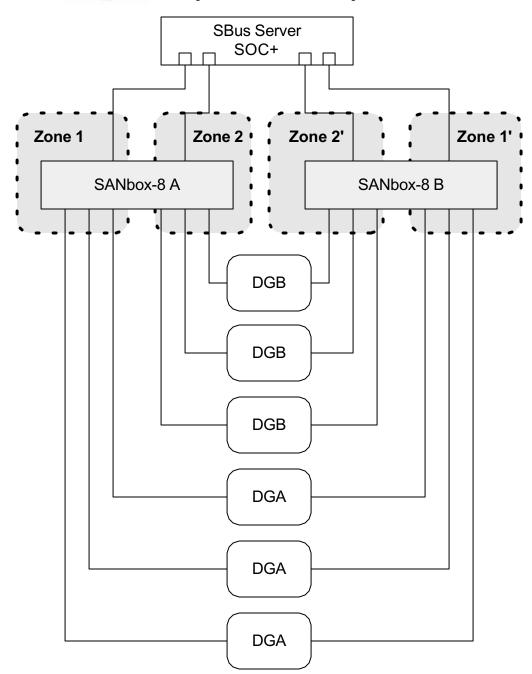

- Each line from the server equals 1 SOC+ card.
- Each switch has 2 zones of 4 ports: 1 initiator and 3 targets.
- Each A5200 is configured as a single loop, split loop is not permissible.
- Three A5200's per Array Group
- Array Group A = DGA
- Array Group B = DGB
- DGA may be mirrored to DGB using VxVM across switches.
- Maximum available storage:
- RAID 0+1, no hot spares
- 132 spindles
- 1201GB with 18GB disks
- 2402GB with 36GB disks
- Footprint is 1 rack cabinet
- Note: Two IB boards per array must be used for redundancy.

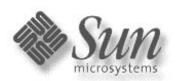

## Config 2: Single Host A3500FC (1x5) SAN (Phase 0-2)

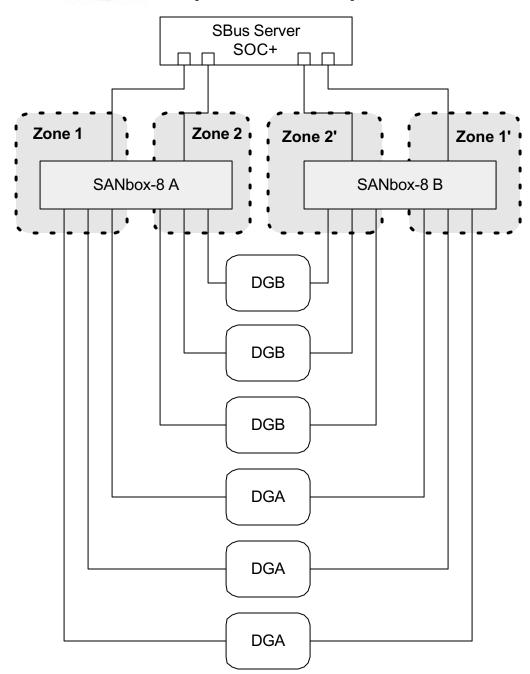

- Each line from the server equals 1 SOC+ card.
- Each switch has 2 zones of 4 ports: 1 initiator and 3 targets.
- Each A3500FC is configured as RAID 5 with 1 hot spare per tray.
- Three A3500FC's per Array Group
- Array Group A = DGA
- Array Group B = DGB
- Mirroring of Array Groups may be accomplished using VxVM.
- Maximum storage available:
- RAID 5, one hot spare per tray
- 360 spindles
- 4804GB with 18GB disks
- 9608GB with 36GB disks
- Footprint is 6 rack cabinets
- Note: The A3500FC is configured as 1x5.
- The A3500FC must be configured in Multiinitiator controller mode.

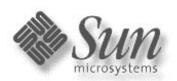

## Config 3: Single Host T3WG SAN (Phase 0-2)

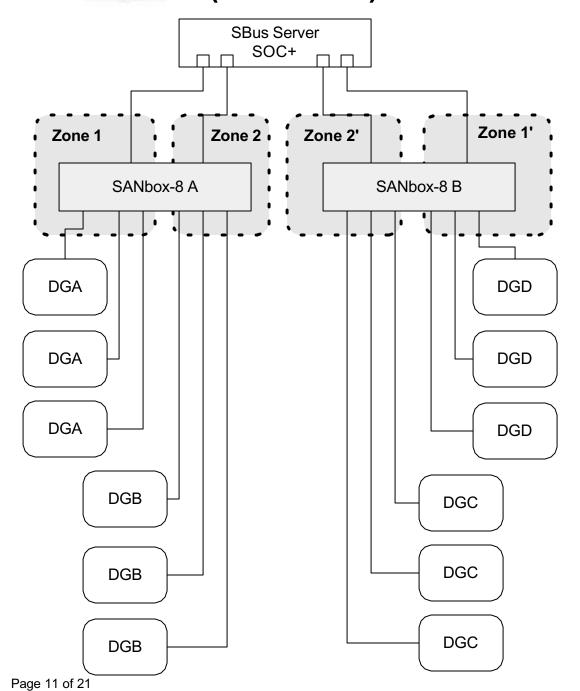

- Each line from the server equals 1 SOC+ card.
- Each switch has 2 zones of 4 ports: 1 initiator and 3 targets.
- Each T3WG is configured as RAID 5 with 1 hot spare.
- Three T3WG's per Array Group
- Array Group A = DGA
- Array Group B = DGB
- Array Group C = DGC
- Array Group D = DGD
- DGA may be mirrored to DGD using VxVM
- Maximum available storage:
- RAID 5, one hot spare
- 108 spindles
- 764GB with 18GB disks
- 1528GB with 36GB disks
- 3066GB with 73GB disks
- Footprint is 3 rack cabinets

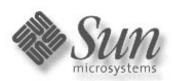

#### Config 4: Single Host T3ES SAN (Phase 0-2)

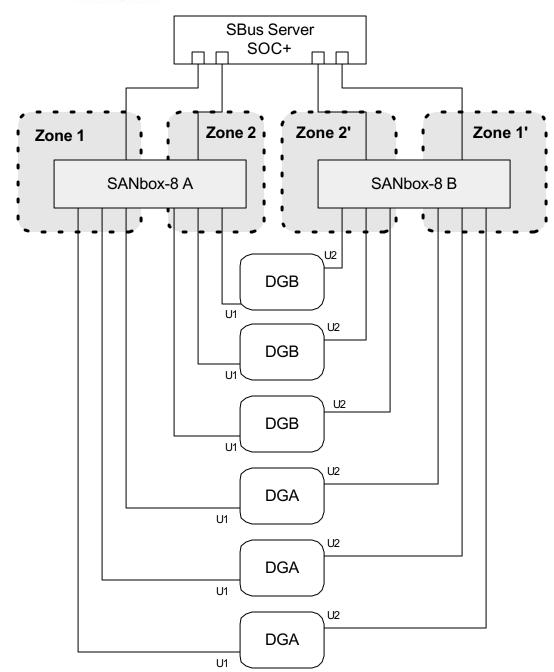

- Each line from the server equals 1 SOC+ card.
- Each switch has 2 zones of 4 ports: 1 initiator and 3 targets.
- Each T3ES is configured as RAID 5 with 2 hot spares.
- Three T3ES's per Array Group
- Array Group A = DGA
- Array Group B = DGB
- DGA may be mirrored to DGB using VxVM
- LUN failovers will be handled by the T3ES through the back FC connections.
- Maximum available storage:
- RAID 5, two hot spares
- 108 spindles
- 1528GB with 18GB disks
- 3056GB with 36GB disks
- 6132GB with 73GB disks
- Footprint is 1.5 rack cabinets

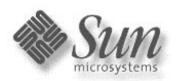

#### Config 5: Dual Hosts A5200 SAN (Phase 0-2)

FCS 1.0 (Apr-02)
Sun Proprietary and
Confidential
Released Version

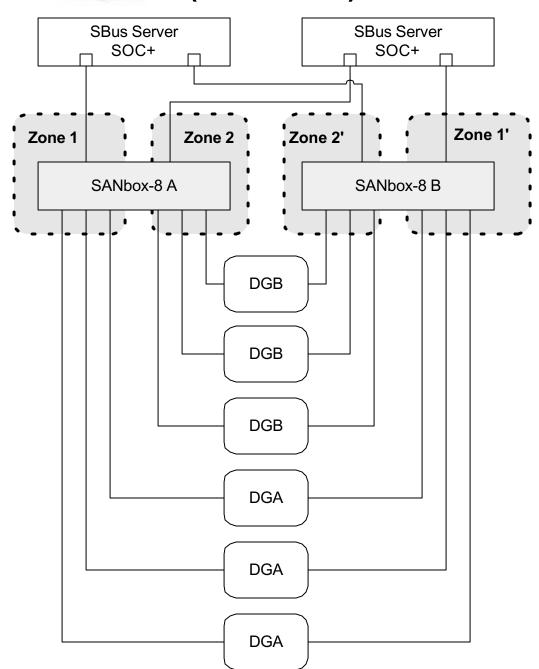

- Each line from the server equals 1 SOC+ card.
- Each switch has 2 zones of 4 ports: 1 initiator and 3 targets.
- Each A5200 is configured as a single loop, split loop is not permissible.
- Three A5200's per Array Group
- Array Group A = DGA
- Array Group B = DGB
- DGA may be mirrored to DGB using VxVM across switches
- All storage is accessible in the event of a server failover
- Maximum available storage:
- RAID 0+1, no hot spares
- 132 spindles
- 1201GB with 18GB disks
- 2402GB with 36GB disks
- Footprint is 1 rack cabinet

 Note: Two IB boards per array must be used for redundancy.

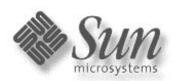

## Config 6: Dual Hosts A3500FC (1x5) SAN (Phase 0-2)

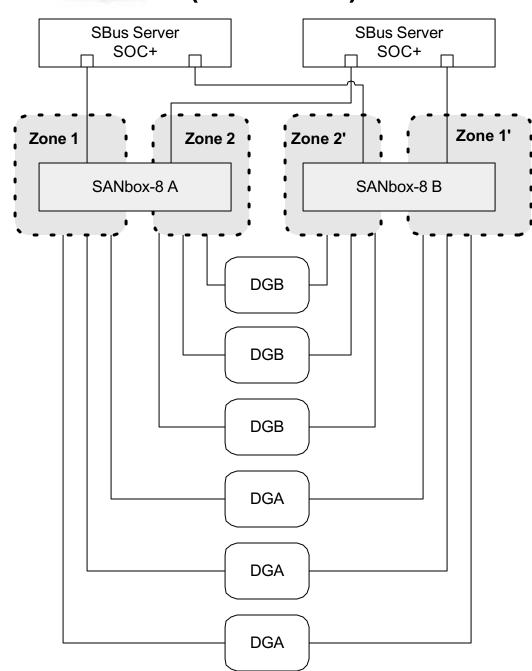

- Each line from the server equals 1 SOC+ card.
- Each switch has 2 zones of 4 ports: 1 initiator and 3 targets.
- Each A3500FC is configured as RAID 5 with 1 hot spare per tray.
- Three A3500FC's per Array Group
- Array Group A = DGA
- Array Group B = DGB
- Mirroring of Array Groups may be accomplished using VxVM
- All storage maybe accessible in the event of a server failover
- Maximum available storage:
- RAID 5, one hot spare per tray
- 360 spindles
- 4804GB with 18GB disks
- 9608GB with 36GB disks
- Footprint is 6 rack cabinets
- Note: The A3500FC is configured as 1x5
- The A3500FC must be configured in activeactive controller mode for cluster.

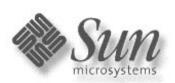

## Config 7: Two Hosts T3WG SAN (Phase 0-2)

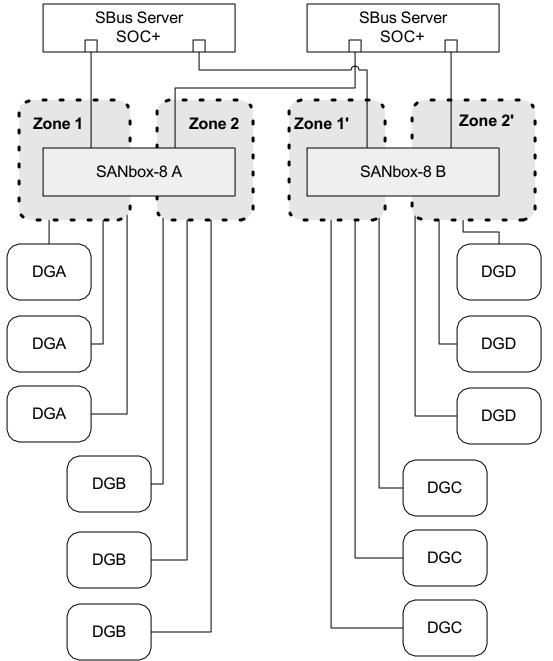

- Each line from the server equals 1 SOC+ card.
- Each switch has 2 zones of 4 ports: 1 initiator and 3 targets.
- Each T3WG is configured as RAID 5 with 1 hot spare.
- Three T3WG's per Array Group
- Array Group A = DGA
- Array Group B = DGB
- Array Group C = DGC
- Array Group D = DGD
- DGA may be mirrored to DGC using VxVM
- DGB may be mirrored to DGD using VxVM
- All storage is not accessible in the event one server fails.
- Maximum available storage:
- RAID 5, one hot spare
- 108 spindles
- 764GB with 18GB disks
- 1528GB with 36GB disks
- 3066GB with 73GB disks
- Footprint is 3 rack cabinets
- Clustered config would be different.

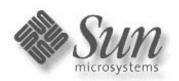

#### Config 8: Two Hosts T3ES SAN (Phase 0-2)

FCS 1.0 (Apr-02)
Sun Proprietary and
Confidential
Released Version

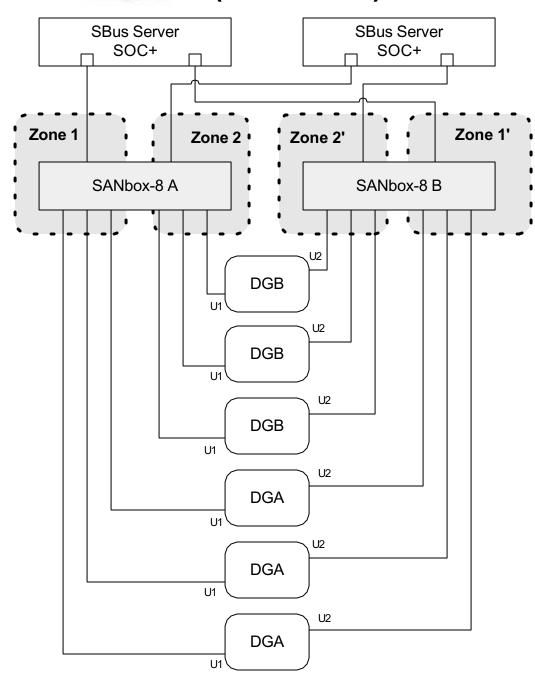

- Each line from the server equals 1 SOC+ card.
- Each switch has 2 zones of 4 ports: 1 initiator and 3 targets.
- Each T3ES is configured as RAID 5 with 2 hot spares.
- Three T3ES's per Array Group
- Array Group A = DGA
- Array Group B = DGB
- Mirroring of data must be done at the host level, and not through Cluster software.
- LUN failovers will be handled by the T3ES through the back FC connections.
- Maximum available storage:
- RAID 5, two hot spares
- 108 spindles
- 1528GB with 18GB disks
- 3056GB with 36GB disks
- 6132GB with 73GB disks
- Footprint is 1.5 rack cabinets

Note:

The T3ES's are connected to the same server. This does not violate the multi-host rule on SC2.2 with Sol 2.6

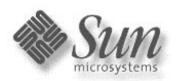

#### Config 9: Why T3ES cannot be in a SunCluster 2.2 environment with SOC+

FCS 1.0 (Apr-02)
Sun Proprietary and
Confidential
Released Version

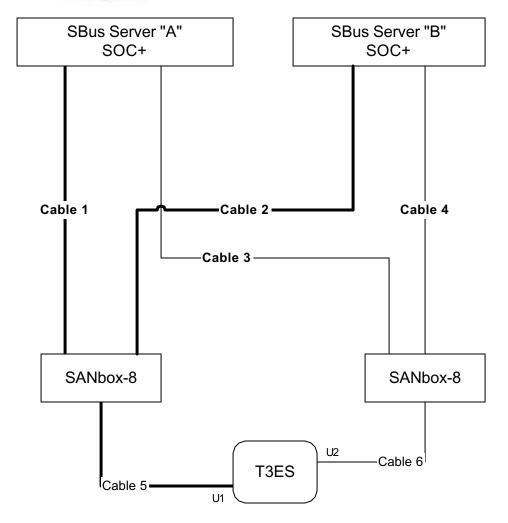

Primary Data Path for Server A uses Cables 1 and 5 Primary Data Path for Server B uses Cables 2 and 5

- Scenario: Assume concurrent data access: eg. OPS, QFS, SAM-FS, Veritas Cluster FS, RYO.
- Primary datapath for Server A fails upstream from switch (ie. GBIC, cable, HBA)
- VxVM initiates a failover request on Server A to use Cable 3 and 6. (ping)
- T3 receives data transfer request from Server A on cable 6 and initiates an implicit LUN failover.
- However, Server B's upstream path (ie Cable 2) works fine and continues to issue I/O through Cable 2 to 5.
- Receipt of data transfer I/O from Server B on Cable 5 triggers a LUN fail back (pong).
- Conceptually, this is at odds with multi-pathing and SANs, which is fixed with SAN 3.0 "Python" release using MPxIO, and PGR/3 firmware addition on T3.

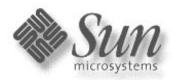

# Config 10: T3 Partner Pair Fail-Over in a Sun Multiple Host SAN Environment Re (Clustered or Otherwise) (Or why I've always hated playing Ping-Pong)

Sun Proprietary and
Confidential
Released Version

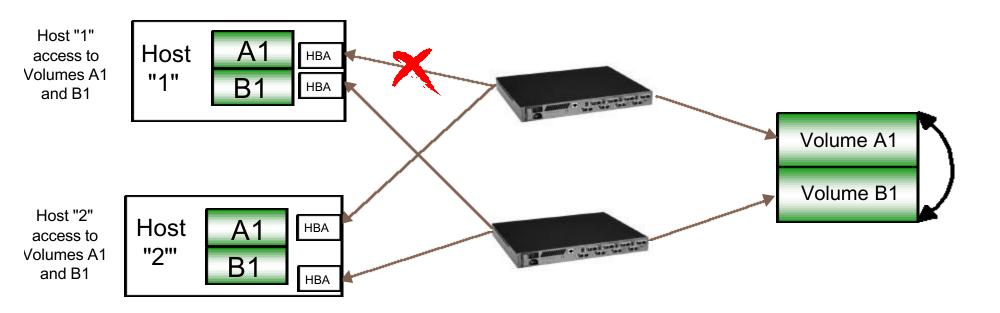

- Scenario: (Assumes concurrent data access: e.g. OPS, QFS, SAM-FS, Veritas Cluster FS or RYO.)
- Host "1" sustains a failure "upstream" from the T3 pair (At the cross) HBA, Gbic, Cable or Switch Port.
- VxVM initiates a fail over alternate path to allow continued access to Volume A1 (upper). (Ping)
- T3 receives data transfer request for Volume A1 on Host 1 alternate path and initiates an implicit lun fail over.
- However, Host 2's "upstream" path to Volume A1 is good. It continues to issue I/O on the primary path.
- Receipt of data transfer I/O on primary (upper) path triggers a lun fail back (Pong)
- This is at odds with entire concept of multi-pathing and SANs.
- Requires implementing a Path Virtualization "black box" solution or re-architecting the T3 fail over.
- Many luns (Lun slicing) exacerbates this issue.

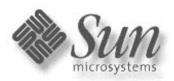

## Config 11: SOC+XT SAN using Sun SANbox switches (Phase 1-2)

Sun Proprietary and Confidential Released Version

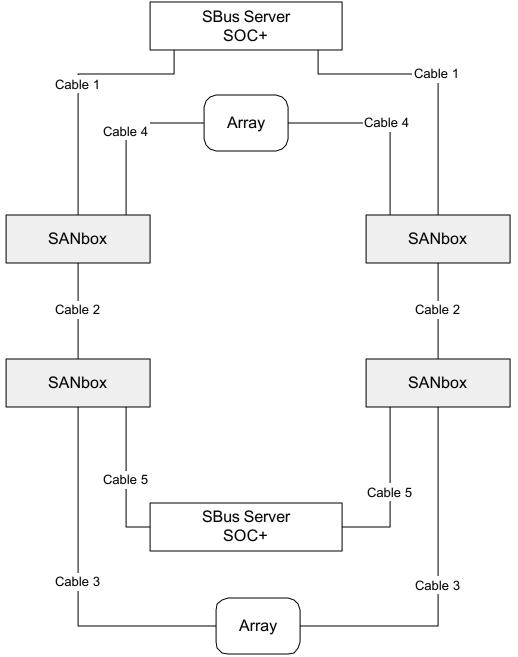

 The SANbox ports for cables 1, 3, 4 & 5 are set to "SL-port". Therefore: SOC+(FCAL) -- SL to SANbox SANbox SL -- Array (FCAL)

 Cable 2 connects the two SANbox switches together using short-wave or long-wave FC cable, up to 10km. The SANbox ports are set to "T-port".
 Cable 2 is optional.

- The storage array may be one of the following types:
   A5200 (no 9GB drives allowed)
   T3ES and T3+ES have no concurrent data access in SunCluster configs.
   T3WG and T3+WG may be used but only a single connection to the switch is allowed.
- Both SBus servers and both Arrays may be in the same SL zone.
- All devices are running at SAN 3.0 Python revision levels.
- Reverse-TL requires SunPS Approval.

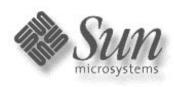

# Config 12: SOC+XT SAN using Brocade Silkworm (Phase 1-2)

Sun Proprietary and
Confidential
Released Version

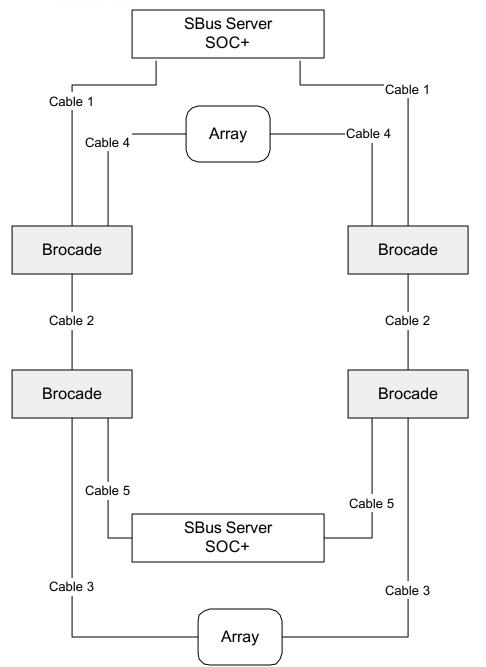

 The Brocade Silkworm ports for cables 1, 3, 4 & 5 are QuickLoop enabled. Therefore: SOC+(FCAL) -- QuickLoop Brocade Brocade QuickLoop -- Array (FCAL)

 Cable 2 connects the two Brocade switches together using short-wave or long-wave FC cable, up to 10km. The Brocade ports are automatically set to "E-port".
 Cable 2 is optional.

- The storage array may be one of the following:
   A5200 (no 9GB drives allowed)
   T3ES and T3+ES have no concurrent data access
   in SunCluster configs.
   T3WG and T3+WG may be used but only a single
   connector to the switch is allowed.
- Both SBus servers and both Arrays may be in the same QL zone.
- Brocade automatically logs in the array. QuickLoop enables the SOC+ to see the QL nodes.
- All devices are running at SAN 3.0 Python revision levels.
- Fabric-Assist requires SunPS Approval.

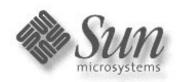

#### SOC+XT SAN Limited Program Reference Websites

Sun Proprietary and Confidential Released Version

The following websites should be used for references for the SOC+XT Limited Program.

Basic Configuration Rules:

NWS Mrkt SOC+ homepage: http://webhome.ebay/networkstorage/products/soc/ SunPS SOC+ homepage: http://sunps.central/Services/storage/tech\_resources/

CPRE Support SAN Page: http://cpre-amer.west/nws/products/Switch/

Americas Product Support Services SAN Page: http://acts.ebay/storage/SANs/

SAN Components Homepage (FW, GUI, docs, etc): http://webhome.ebay/sancomponents

Documentation:

main: http://edist.central

http://inforserver.central/data/sshandbook/Systems/system-list.html

switch: http://cpre-amer.west/nws/products/Switch/documentation.html

Diagnostics Software:

RASagent: http://webhome.central/RASAgent STORtools: http://webhome.central/stortools/

Patch Matrices:

A5200/T3: Early Notifier 14838 A3500: Early Notifier 20029 SunCluster: Early Notifier 24617

E10K http://cpre-amer.west/esg/hsg/starfire/patches.html